НАВЧАЛЬНО-МЕТОДИЧНЕ ЗАБЕЗПЕЧЕННЯ УРОКІВ МИСТЕЦТВА

#### УДК 373.5.016: 78: 004.032.6

#### Новикова Надія Валентинівна,

кандидат педагогічних наук, Заслужений учитель України, учитель музичного мистецтва та художньої культури Бучанської загальноосвітньої школи І–ІІІ ступенів № 4, м. Буча, Київська область

# ВИКОРИСТАННЯ МУЛЬТИМЕДІЙНИХ ТЕХНОЛОГІЙ У ВОКАЛЬНО-ХОРОВІЙ РОБОТІ В ОСНОВНІЙ ШКОЛІ

У статті висвітлено деякі аспекти використання мультимедійних технологій у процесі вокально-хорової роботи на уроці музичного мистецтва. Автор характеризує найпоширенішу мультимедійну продукцію та програмове забезпечення, які стануть у нагоді вчителю під час роботи над піснею, сприятимуть посиленню інтересу підлітків до музично-виконавської діяльності, допоможуть проводити уроки музичного мистецтва на сучасному рівні. Ключові слова: мультимедійні технології, вокально-хорова робота на уроках музичного мистецтва.

Процеси інформатизації сучасного освітнього простору нерозривно пов'язані з активним упровадженням комп'ютерних технологій, значним оновленням методики навчання й виховання в аспекті мультимедійної освіти. Застосування мультимедіа в музичній освіті завдяки специфічним властивостям значно збільшує наочність у навчанні, посилює емоційний вплив; сприяє поглибленню міжпредметних зв'язків, інтенсифікації роботи учнів; робить можливим застосування нових методів і форм організації навчальної діяльності учнів. Інформаційні технології відкривають нові можливості використання на уроках музичного мистецтва текстової, звукової, графічної та відеоінформації, збагачують методичні можливості уроку [4, с.119].

Розмаїття існуючої мультимедійної продукції дає можливість використовувати її протягом уроку музичного мистецтва в різних видах діяльності. Аналіз досліджень з даної проблеми (О. Базелюк, Н. Бєлявіна. О. Бороздін, О. Гумінська, Г. Дубогризова, Т. Зятяміна, І. Красильников, О. Тарачева, Н. Півнєва, О. Чайковська та ін.) дозволяє стверджувати, що застосування мультимедійної продукції доцільне в таких видах діяльності: сприйняття та інтерпретація музичних творів, засвоєння знань із теорії та історії музики, перевірка результатів навчальної діяльності учнів і їх оцінювання [1; 2; 4;5; 61.

Вокально-хорова робота - один із найважливіших видів діяльності на уроці музичного мистецтва, що сприяє формуванню навичок музичного виконавства, розвитку музичних здібностей, культури мо-

влення учнів, збагаченню емоційної сфери, долученню до духовної скарбниці світової та української музики. Дослідженню методичних основ співацького розвитку школярів присвячені праці О. Апраксиної, В. Ємельянова, Д. Кабалевського, О. Лобової, Л. Масол, О. Ростовського, Г. Стулової, Л. Хлєбнікової, В. Шацької та ін. Проте питання використання мультимедійних технологій у процесі роботи над вокальнохоровим твором на уроці музичного мистецтва сьогодні залишається недостатньо висвітленим. Саме тому стаття присвячена розкриттю деяких методичних аспектів використання різноманітної мультимедійної продукції та програмового забезпечення у вокально-хоровій роботі на уроках музичного мистецтва.

Як свідчить аналіз наукових досліджень даної проблеми та вивчення передового педагогічного досвіду, найпопулярнішою мультимедійною продукцією, яку використовують у вокально-хоровій роботі на уроках музичного мистецтва, є програми для співу в режимі караоке. Дані програмні продукти побудовані за єдиним принципом - програється музичний супровід, який не містить вокал, а на екран виводиться текст пісні. Використання такого мультимедійного супроводу дозволяє за потреби доповнити звучання голосу сучасним інструментальним аранжуванням, що сприяє посиленню інтересу учнів до хорового виконавства на уроці. Найбільш масштабною, на думку А. Бороздіна [1], є програма Vocal jam (Росія) (рис.1). Ії плюсами можна назвати можливість оцінки в балах, запис вокалу, покращений звук, відеокараоке, швидкий пошук пісень, курс

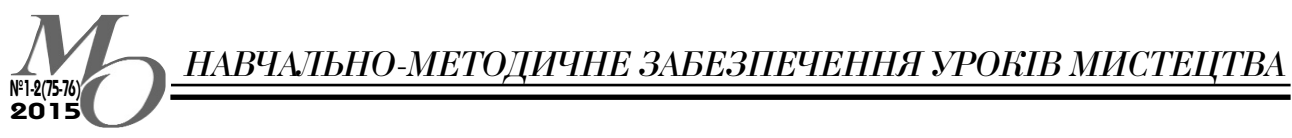

російського сольфеджіо, навчання читання нот. Такі караоке-програвачі, як GalaKar, Vanbasco's karaoke, можуть транспонувати мелодії пісень та змінювати темп, а за допомогою програми KarMaker можна самому записати необхідний музичний супровід до пісні [1, с. 28-29].

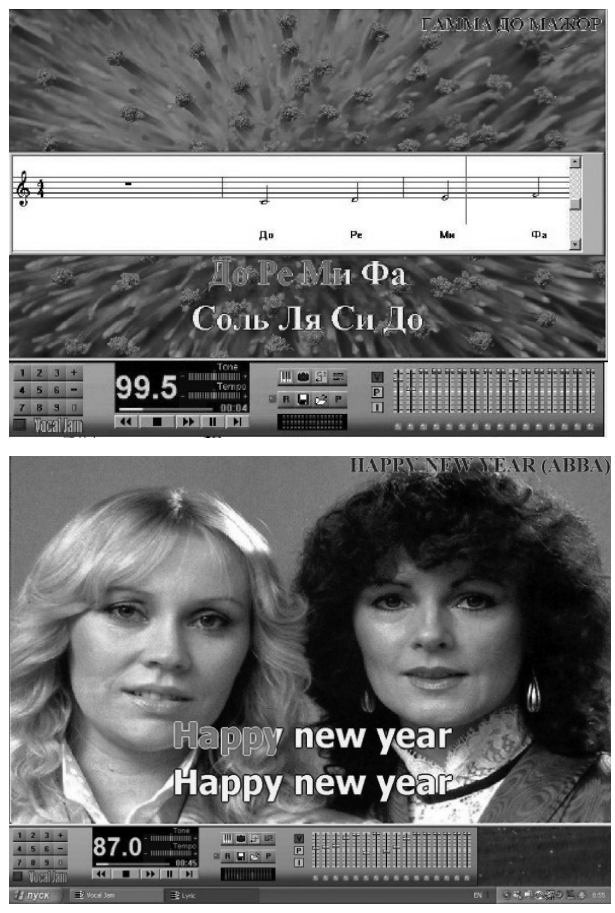

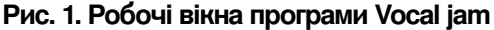

Спів у режимі караоке - один із структурних компонентів мультимедійного уроку вітчизняного педагогічного програмного засобу (ППЗ) «Музичне мистец-«Контур ПЛЮС». Рівне). TBO»  $(\Pi \Pi)$ Ланий мультимедійний засіб містить розробки всіх уроків відповідно до навчальної програми «Музичне мистецтво» (5-8 класи) (укладачі Б. Фільц, І. Бєлова, Г. Букреева, М. Демчишин, Л. Масол, О. Мільченко, О. Павленко). ППЗ дає можливість прослуховувати зразкове виконання музичних творів (голос із супроводом), виконувати пісні в режимі караоке. На екран, за потреби, виводиться нотний текст пісні, який дає учням можливість слідкувати за «графікою» мелодії (рух мелодії вгору, униз, на місці, стрибками), сприяє візуалізації ритмічного рисунка музичного твору, містить вказівки щодо зміни артикуляції чи динамічних відтінків (рис. 2) [3, с. 7]. На нашу думку, поєднання в одному мультимедійному продукті зазначених функцій (демонстрація пісні, наявність нотного тексту, можливість виконання в режимі караоке), відповідність пісенного репертуару вимогам навчальної програми, а також доступний україномовний інтерфейс робить даний ППЗ зручним у користуванні та значно полегшує підготовку до уроку.

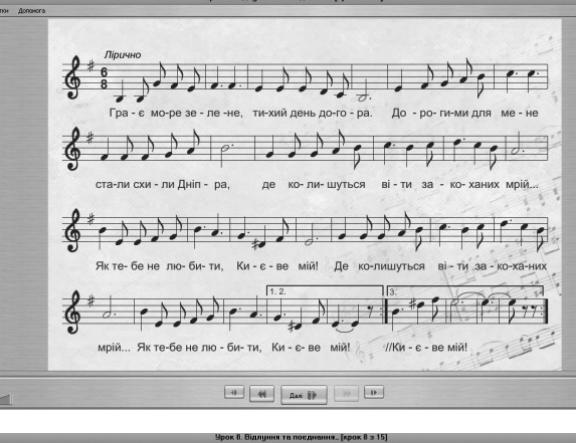

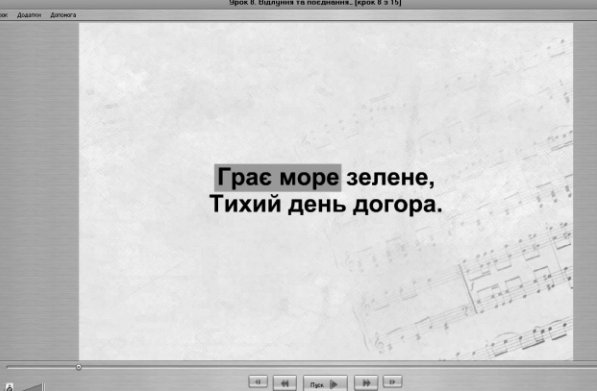

#### Рис. 2. Робочі вікна ППЗ «Музичне мистецтво. 8 клас»

Сучасні Інтернет-ресурси дозволяють учителю знайти готові відеоролики для співу караоке. Зазвичай це популярні пісні, наприклад, «Yesterday» гурту «The Beatles», «Червона рута» В. Івасюка тощо. Що ж робити, якщо в педагога немає можливості використовувати ліцензійний програмовий продукт, а відеоролик до пісні за шкільною програмою відсутній у відеохостингу?

## *НАВЧАЛЬНОМЕТОДИЧНЕ ЗАБЕЗПЕЧЕННЯ УРОКІВ МИСТЕЦТВА*

У нагоді творчому вчителю стануть комп'ютерні програми для створення мультимедійних презентацій (слайд-фільмів), відеороликів, увесь спектр звукових редакторів. Розробити мультимедійний супровід до уроку, зокрема розмістити на слайді текст пісні та її фонограму, можна за допомогою таких програм: Microsoft Office Power Point, Windows Movie Maker Ta Macromedia Flash Professional (рис. 3). Використання звукових редакторів, наприклад: Microsoft Windows Media Player, Wavelab, Nero Wave Editor, – дозволить проводити різноманітні операції зі звуковими доріжками, змінювати фонограми пісень відповідно до поставлених виконавських завдань.

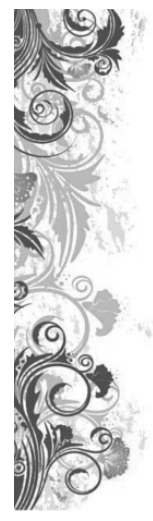

#### Балада про мальви

Заснули мальви коло хати, Їх місяць вийшов колихати. I тільки мати не засне. Мати не засне, -Жде вона мене.

Приспів:

О, мамо рідна, ти мене не жди, Мені в наш дім ніколи не прийти. З мойого серця мальва проросла I кров'ю зацвіла.

Не плач, не плач, бо ти вже не одна, Багато мальв насіяла війна. Вони шепочуть для тебе восени: "Засни, засни, засни, засни..."

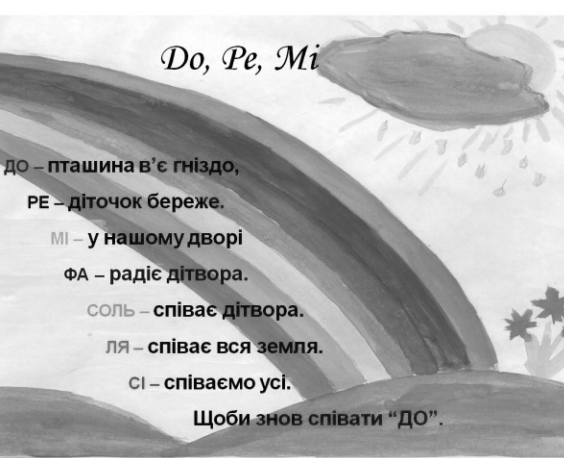

#### Рис. 3. Слайди з текстами пісень (програма Microsoft Office Power Point)

Отже, спів у режимі караоке –поширена форма виконання пісенного репертуару на уроках музичного мистецтва. Різноманітну мультимедійну продукцію можна ефективно використовувати з цією метою не тільки на комбінованому уроці, а й на заключному уроці-концерті, у гуртковій роботі, шкільній виховній діяльності. Проте, на нашу думку, використання мультимедійних засобів для співу караоке повинно бути дозованим і обґрунтованим практичними потребами. Доцільно застосовувати такий режим виконання на другому уроці роботи над піснею, коли учні в основному вже засвоїли інтонаційно-ритмічну будову музичного твору й реагують на диригентський жест учителя, адже під час співу караоке увага дітей спрямована на екран і реакція на диригентський жест є недостатньою. Крім цього, спів у режимі караоке допомагає учню найяскравіше проявити свої вокальні навички в сольному чи ансамблевому виконанні, що вимагає від учителя врахування необхідності чергувати на уроці сольні й колективні форми співу. На третьому уроці роботи над музичним твором перевага має надаватися виразному виконанню пісні напам'ять із фонограмою або/та в супроводі музичного інструмента чи оркестру шумових інструментів.

**№1-2(75-76) 2015**

Насамкінець зауважимо, що застосування мультимедіа у вокально-хоровій роботі на уроці музичного мистецтва не обмежується використанням програмової продукції для співу в режимі караоке або в супроводі фонограми. Цікавою формою роботи в процесі розучування музичного твору може бути перегляд й обговорення з учнями відеозаписів виступів вокалістів чи хорових колективів. Доступними та зручними в користуванні є відеопрогравачі Windows Media Player, Media Player Classic, VLC-Player. Редагувати відеофрагменти можна з допомогою програм Nero Vision, Windows Кіностудія, Microsoft Windows Media Player.

Зазвичай потреба у відеодемонстрації твору, що вивчається, виникає на першому уроці роботи над піснею. Школярі отримують можливість не тільки почути твір у хоровому, ансамблевому чи сольному виконанні (надавати перевагу слід дитячим колективам), а й побачити манеру звуковидобування, особливості роботи дихального апарату під час співу, специфіку вокальної артикуляції. Візуальне сприймання міміки, жестів, рухів виконавців допоможе учням краще зрозуміти образний зміст твору і втілити його у власному виконанні. Перегляд відеозаписів познайомить сучасних школярів із майстрами світового вокального мистецтва, відомими хоровими колективами, сприятиме формуванню естетичного смаку, збагаченню музичного кругозору, вихованню ціннісного ставлення до народної та професійної вокальної музики.

*НАВЧАЛЬНОМЕТОДИЧНЕ ЗАБЕЗПЕЧЕННЯ УРОКІВ МИСТЕЦТВА*

У підсумку наведемо деякі методичні рекомендації щодо використання мультимедійних технологій у вокально-хоровій роботі на уроках музичного мистецтва:

**№1-2(75-76) 2015**

• використання мультимедійних технологій на уроці повинно бути методично обґрунтованим; за рівних умов перевага має надаватися співу в супроводі музичних інструментів (фортепіано, баян, шумові музичні інструменти тощо);

 $\bullet$  методичний прийом співу в режимі караоке доцільно застосовувати на другому-третьому уроках роботи над піснею, на заключному уроці-концерті в ігровій формі конкурсу; чергувати сольний, ансамблевий і хоровий спів;

 $\bullet$  включати в роботу над вокальним твором його відеодемонстрацію (виконання має бути еталонним у музичному плані, відеозапис - якісним).

На нашу думку, тільки грамотне, методично обгрунтоване застосування сучасних комп'ютерних технологій допоможе створити творчу й позитивну атмосферу на уроці музичного мистецтва, сприятиме його результативності.

Подальших досліджень потребує аспект використання мультімедійних технологій у початкових класах та старшій школі з врахуванням особливостей сприймання учнів різних вікових категорій і завдань мистецьких курсів.

#### СПИСОК ДЖЕРЕЛ

1. Бороздин А. О. Применение музыкально-компьютерных технологий на уроках музыки в общеобразовательной школе / А. О. Бороздин // Музыка в школе. – 2006. – № 1. – С.27–32.

2. *Красильников И. М.* Концепция музыкального обучения на основе цифрового инструментария / И. М. Красильников // Искусство в школе. – 2005. – № 3. –  $C.37–40.$ 

3. Музичне мистецтво, 8 клас: метод. посіб. / під ред. Гумінської О. О. — Рівне : ПП «Контур плюс», 2009.  $-53$  с., компакт-диск.

4. *Пивнева Н. Ю.* Информационные технологии на уроках музыки / Н. Ю. Пивнева // Адаптация коллективов образовательных учреждений к инновациям в системе образования. – Воронеж : ВОИПКиПРО, 2008.  $- C. 119 - 124.$ 

5. *Тарачева О.* Компьютерные технологии на уроках музыки / О. Тарачева // Искусство в школе. – 2007.  $-$  No 6.  $-$  C. 43.

6. Чайковська О. А. Комп'ютерні технології в практиці музичного навчання загальноосвітньої школи / О. А. Чайковська // Рідна школа. — 2004. — № 10. — C.25–28.

Стаття надійшла до редакції 27.02.2015 р.

#### Новикова Н. В. Использование мультимедийных технологий в вокально-хоровой работе в основной школе.

В статье освещены некоторые аспекты использования мультимедийных технологий в процессе вокально-хоровой работы на уроке музыкального искусства. Автор характеризует наиболее распространённую мультимедийную продукцию и программное обеспечение, которые пригодятся учителю во время работы над песней, будут способствовать усилению интереса подростков к музыкально-исполнительской деятельности, помогут проводить уроки музыкального искусства на современном уров-He.

Ключевые слова: мультимедийные технологии, вокально-хоровая работа на уроках музыкального искусства

### **Novykova Nadia Valentynivna. The Usage of Multimedia Technologies in the Process of Vocal and Choral Activity at the Lessons of Music Art in 5-8 Classes of the General Education Institutions.**

The diversity of existing multimedia products allows you to use them at the lessons of music art in various types of activities. Traditionally, they are the perception and interpretation of musical works, the assimilation of knowledge from the theory and history of music, verification of the results of pupils' training activities and their evaluation.

This article highlights several aspects of using multimedia technologies in the process of vocal and choral activity at the lesson of music art. This activity is one of the most important in the general musical education and it promotes the skills of musical performance, the development of musical abilities, enrich the emotional scope of schoolchildren. The author characterizes the most widespread multimedia products and software that might be helpful for the teacher while working on the song. These guidelines will contribute the effective implementation of the multimedia technologies into the process of vocal and choral activity and will help to conduct the lessons of music art at the present level.

*Key words:* multimedia technologies, vocal and choral activity at the lessons of music art.